## **Język R : kompletny zestaw narzędzi dla analityków danych / Hadley Wickham, Garrett Grolemund. – Gliwice, © 2020**

Spis treści

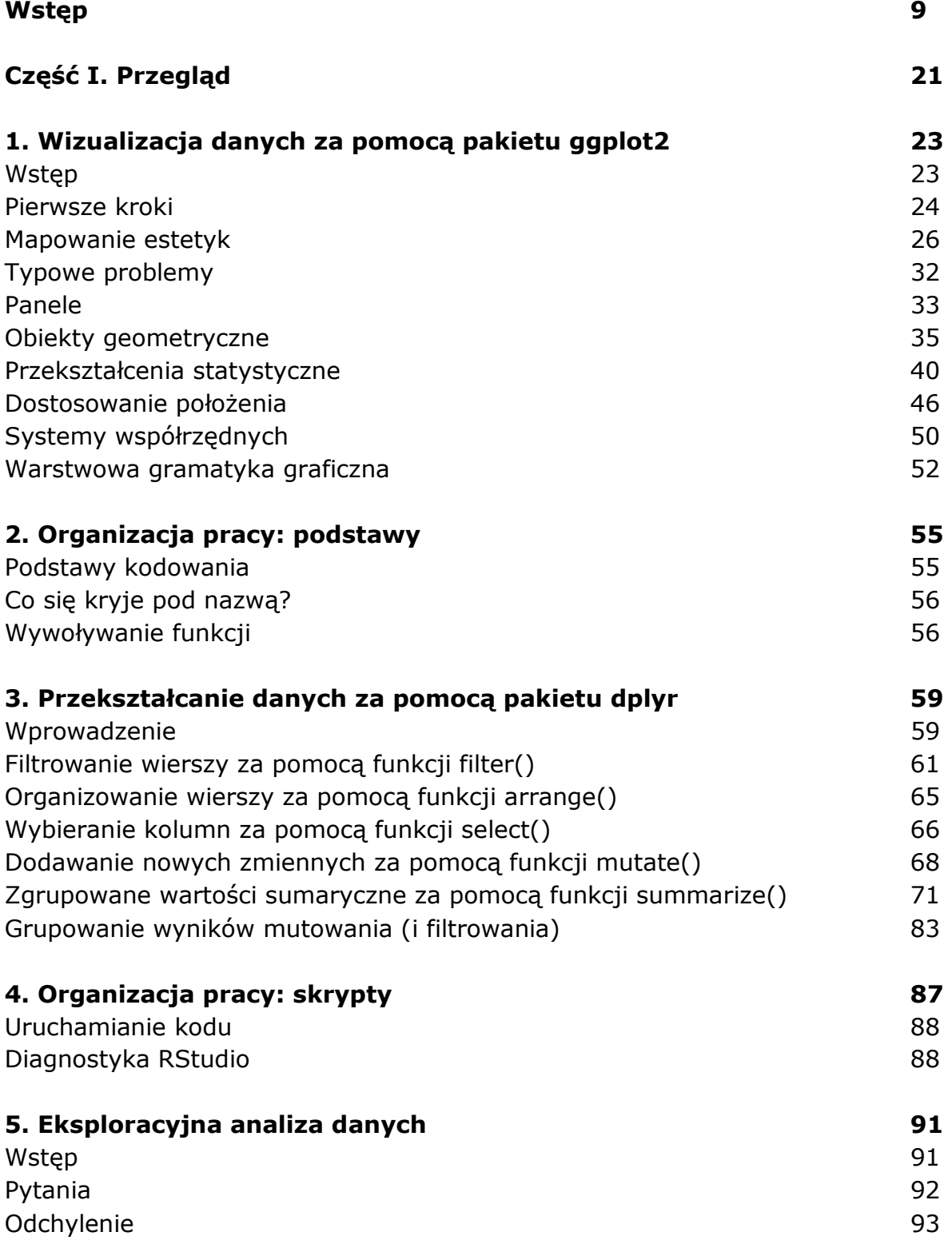

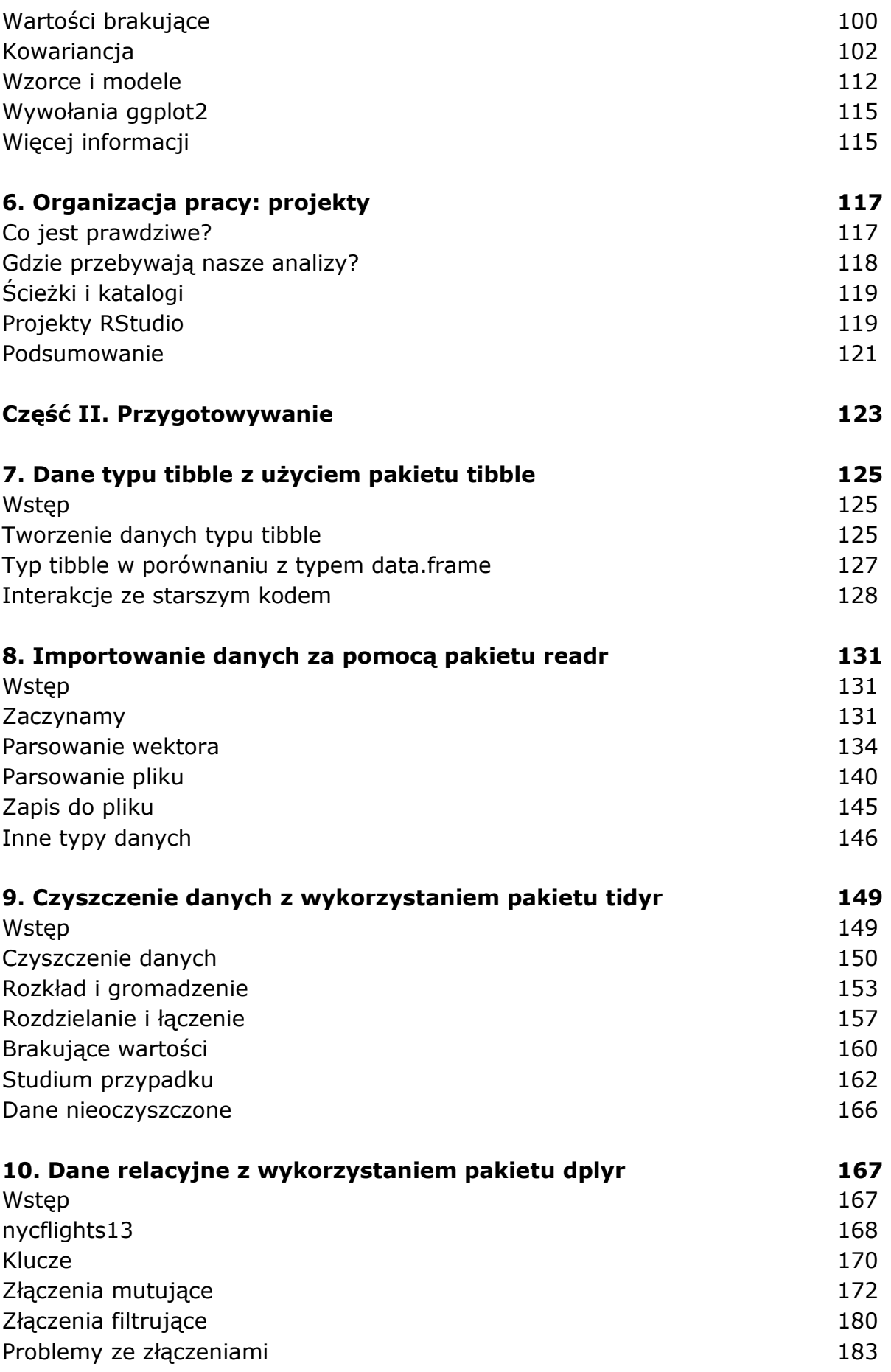

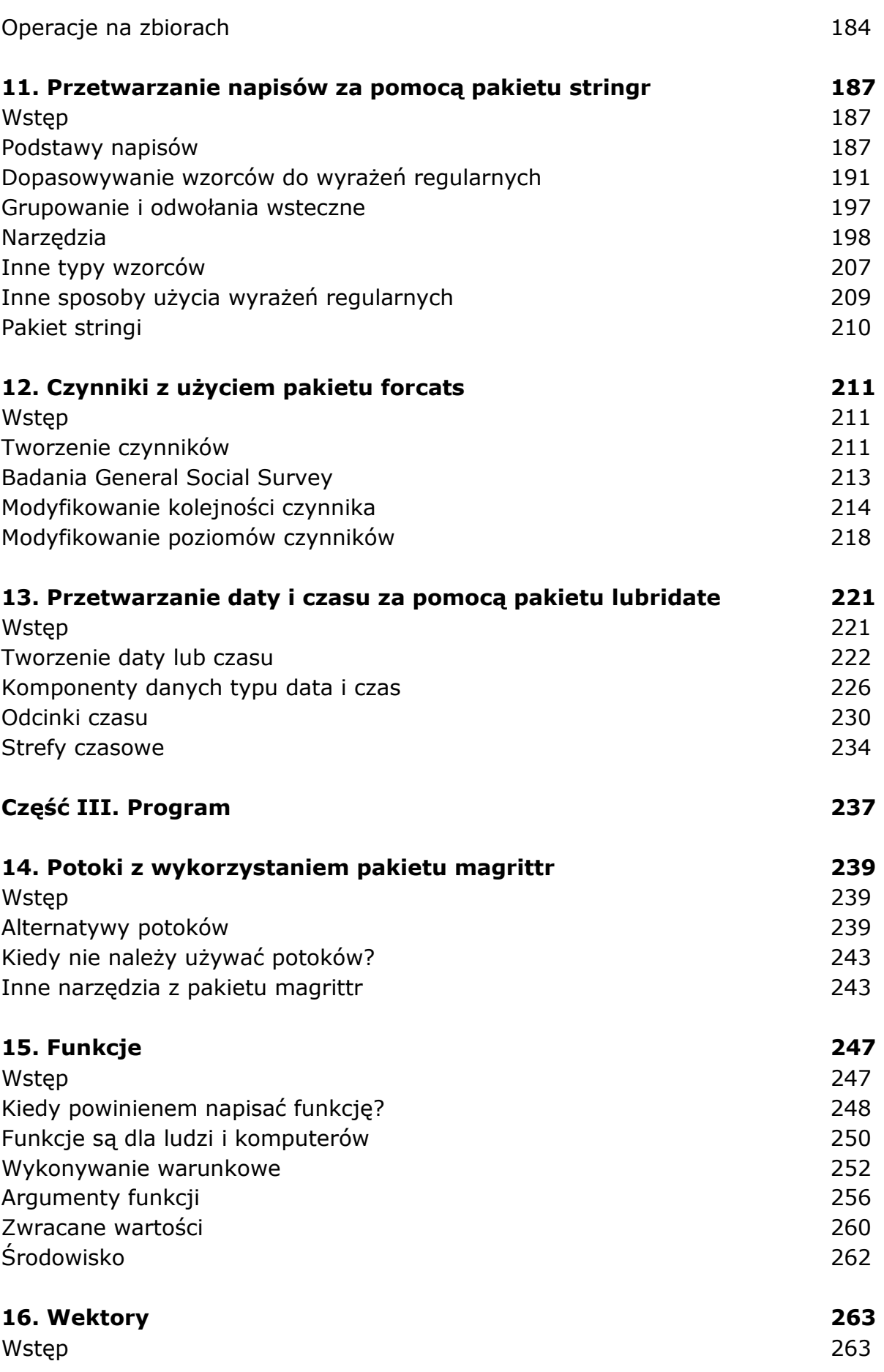

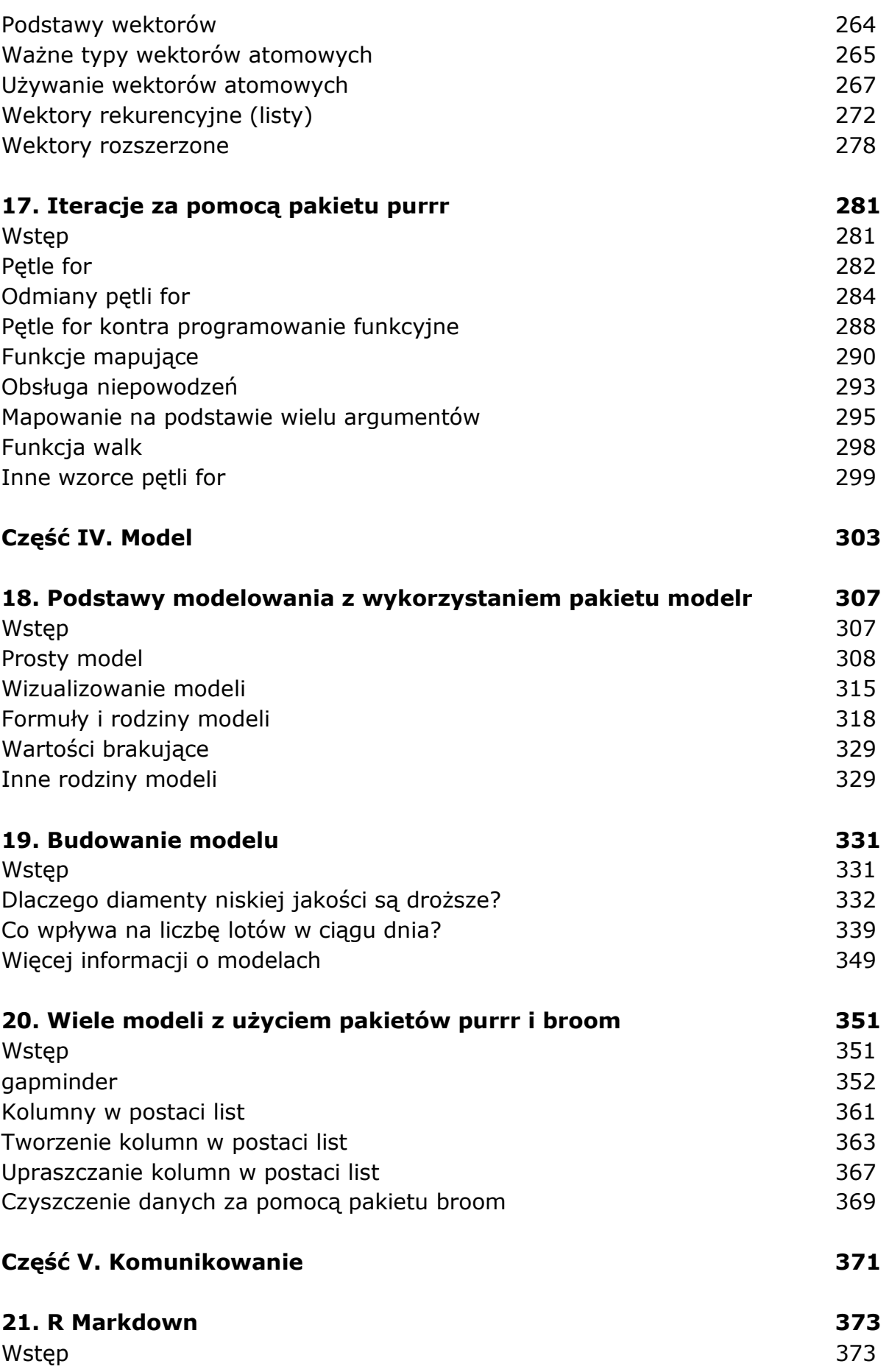

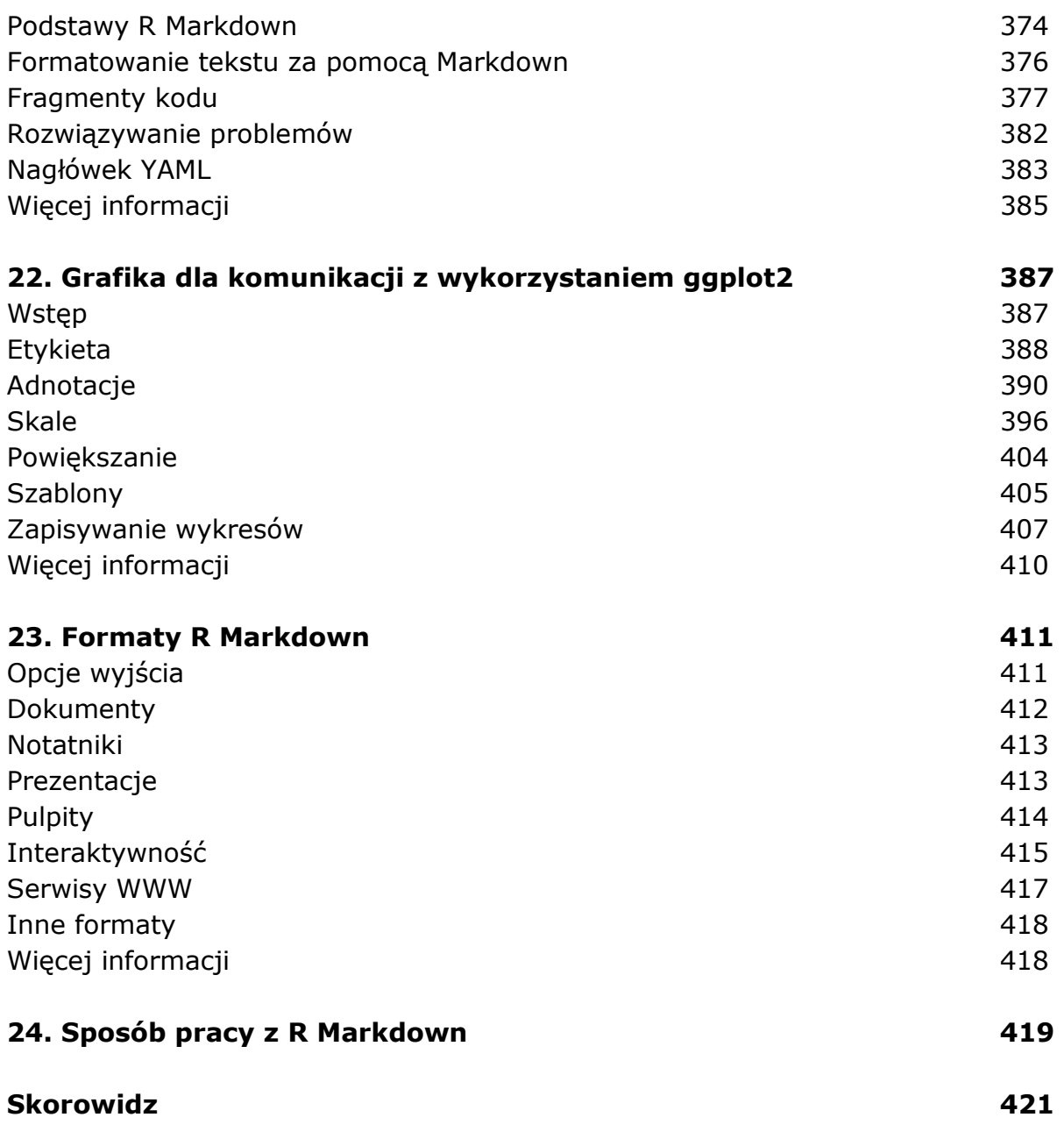

oprac. BPK